**(4)**

the middle strips of flag running from left to right. 7

- (b) Which tags are used to hyperlink the document? Write its syntax. 4
- 9. Write the purpose and syntax of following tags: 11

<TITLE>-</TITLE>,<P>,<OL>

- $<$ BR $>$ ,  $<$ UL $>$ ,  $<$ LI $>$
- <DD>, <FONT>
- $-H$  $>$ ,  $<$ BODY $>$

<CENTRE>, <DT>

**A (Printed Pages 4)**

**Roll No. \_\_\_\_\_\_\_\_\_\_\_\_**

## **S-760**

Note: Answer five questions in all. Question No. 1 is compulsory. Attempt one question **B.Sc. (Part-III) Examination, 2015 COMPUTER SCIENCE First Paper (Introduction to Web designing)** *Time Allowed : Three Hours ] [ Maximum Marks : 75* from each of the four units. 1. (a) What is form? 3 (b) Write the syntax of image box. 3 (c) Write the purpose and syntax of Directory list box. 3 (d) Write the purpose of combo-box. 3

(e) Write the syntax for opening the text file.

3

(f) What is SDI? 3

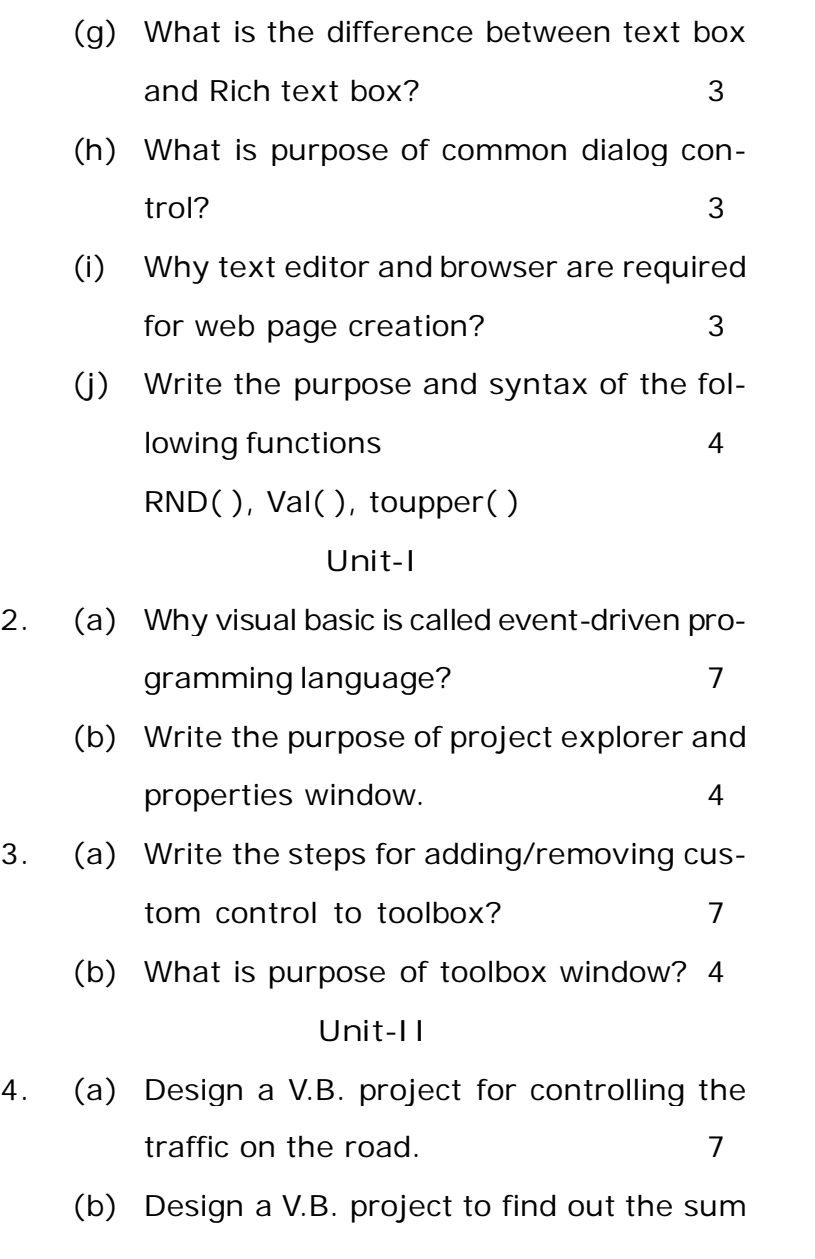

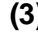

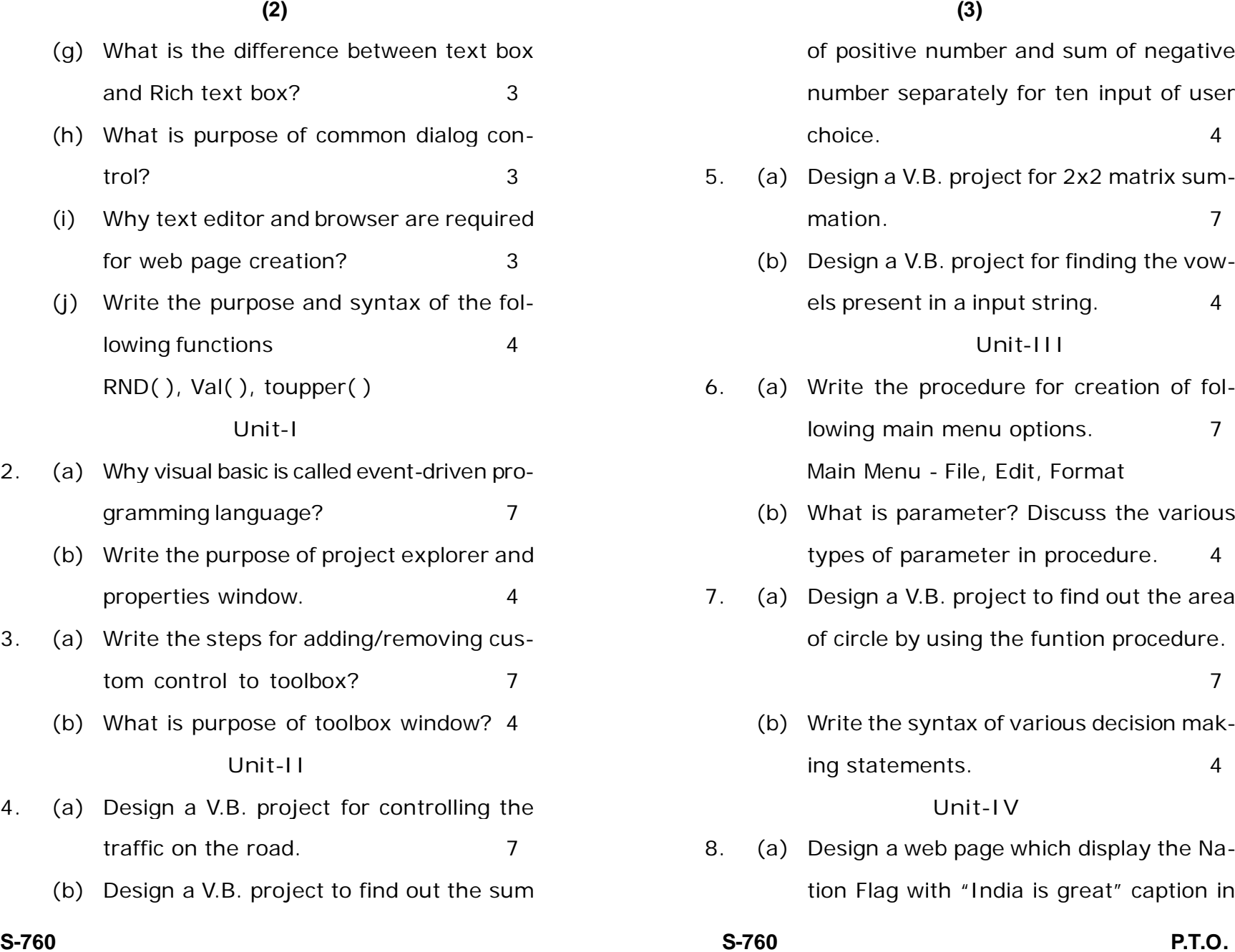